## Classes for Input/Output

(Save this for Reference!!)

To open the standard input stream for reading keyboard input use

EasyReader console = new EasyReader(); console is the name you give to the input stream (can be anything you like).

To open a text file for reading use

EasyReader inFile = new EasyReader(fileName);

inFile is the name you give to the input stream associated with the file (can be anything you like); fileName is a String.

Call the bad() method to check the status of the file. It returns true if the file is not opened properly or if there is an error or end of file; false otherwise. For example:

```
EasyReader inFile = new EasyReader(fileName);
     if (inFile.bad()) 
\{ System.err.println("Can't open " + fileName);
      System.exit(1); 
     }
```
Examples for reading data from the keyboard or a file:

```
int n = \text{console.readInt}(); // reads an integer
      double x = \text{console.readDouble}(); // reads a double
     char ch = inFile.readChar(); \frac{1}{2} // reads any character,
                                          // including whitespace 
       String word = inFile.readWord(); // reads a contiguous string of 
                                          // non-whitespace characters 
       // Read and process all lines from a file: 
       String line; 
     while ( (line = inFile.readLine()) != null)
\{ // process line: 
           ... 
       }
```
**readInt, readDouble, readChar, and readWord methods do not consume the end of the line after reading the last item. Call readLine to get rid of the tail of the line (even if only the newline character is left) before calling readLine on the next line.** 

Call inFile.close() to close the file.

**Note:** 

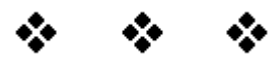

To open a text file for writing use

```
EasyWriter outFile = new EasyWriter(fileName);
```
(or

```
EasyWriter outFile = new EasyWriter(fileName, "app");
```
if you want to append data to an existing file). outFile is the name you give to the output stream associated with the file (can be anything you like); fileName is a String.

## **Be careful:**

## **new EasyWriter(fileName) wipes out the contents of the file if it already exists.**

Call the bad() method that returns true if the file is not created (or opened for appending) properly; false otherwise.

Use print and println methods, the same as in System.out, to write data to a file. For example:

```
outFile.print("x = "); outFile.println(x); 
or 
      outFile.println("x = " + x);
Call outFile.println() to write a blank line.
Call outFile.close() to close the file.
```